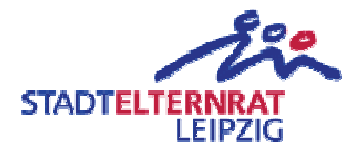

## 24. Schule (Grundschule der Stadt Leipzig) Fußbodenerneuerung/-instandsetzung

## Einwendungstext:

Die erforderlichen Mittel für die Fußbodenerneuerung/-instandsetzung an der 24. Schule werden eingestellt.

## Begründung:

Die Fußböden in verschieden Klassenzimmern sind mittweile zu Stolperfallen geworden und müssen dringend erneuert werden. Der Hausmeister versucht sein Möglichstes um die Stolperfallen provisorisch zu verbessern. Dies ist ein untragbarer Zustand. Gleichzeitig stellt sich die Frage, wer haften wird, sollte ein Kind deshalb zu Schaden kommen.

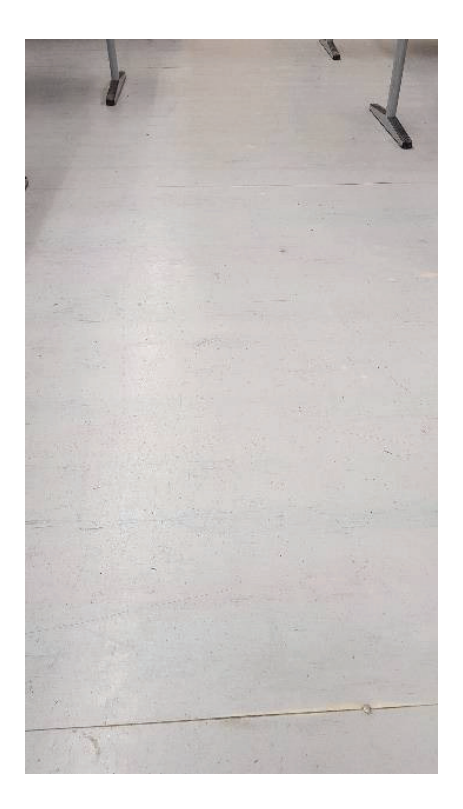

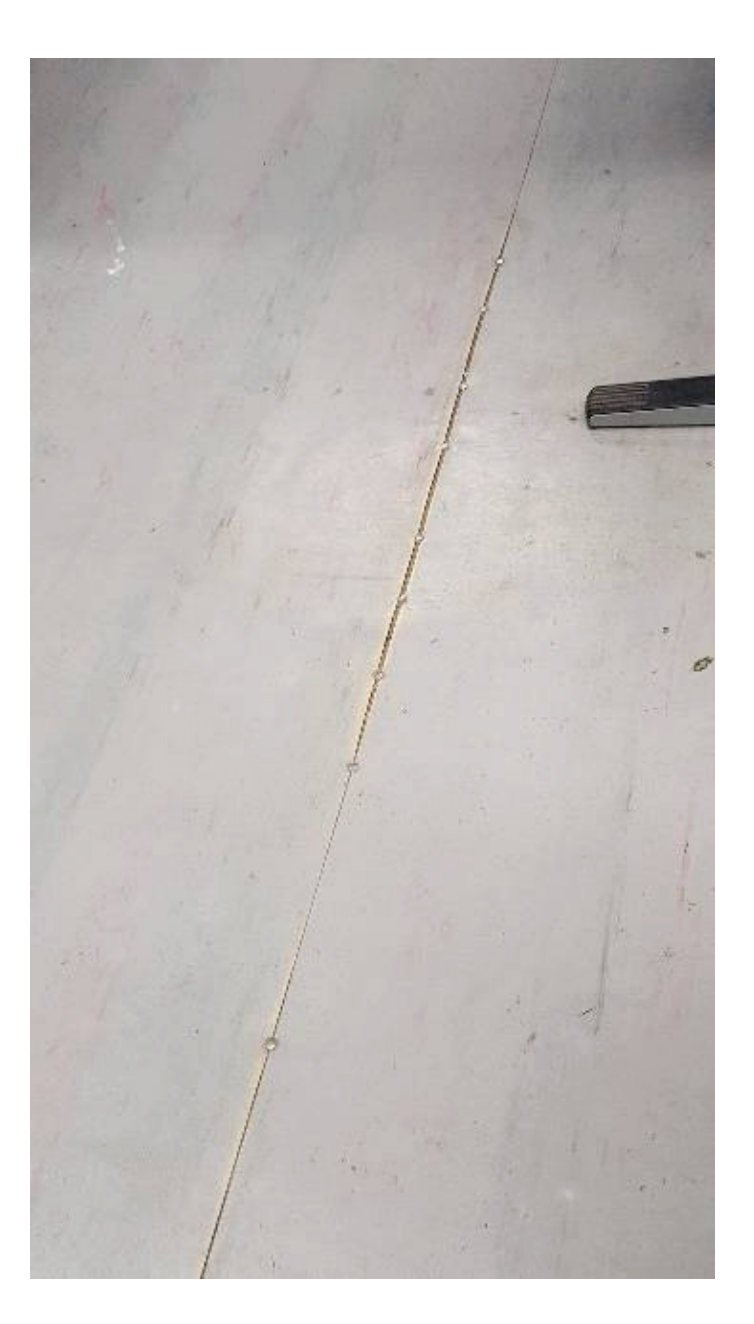